-医薬品の適正使用に欠かせない情報です。必ずお読みください。-

# **注意事項等情報改訂のお知らせ**

2022 年 11 月

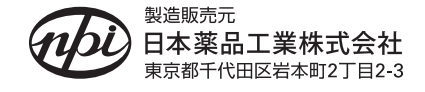

## 持続性ARB/利尿薬合剤 日本薬局方 ロサルタンカリウム・ヒドロクロロチアジド錠 ロサルヒド。配合錠LD[NPI] **処方箋医薬品**ロサルヒド。配合錠HD「NPII Losarhyd®

拝啓 時下益々ご清栄のこととお慶び申し上げます。

 平素は弊社製品につきまして格別のお引き立てを賜り、厚く御礼申し上げます。 さて、このたび**令和 4 年 11 月 16 日付 厚生労働省医薬・生活衛生局医薬安全対策課長通知**及び**自主 改訂**に基づき、標記製品の**注意事項等情報**の記載内容を改訂致しましたので、ご案内申し上げます。 製品のご使用に際しましては、下記の改訂内容をご参照くださいますようお願い申し上げます。

敬具

#### 記

< 1. 改訂内容 (2022年11月改訂) > (該当部分のみ抜粋)

**【1】「相互作用」**の項の記載を一部改訂し、以下のように改めました。

下線 部: 追記箇所 (自主改訂)、下線 部: 削除箇所

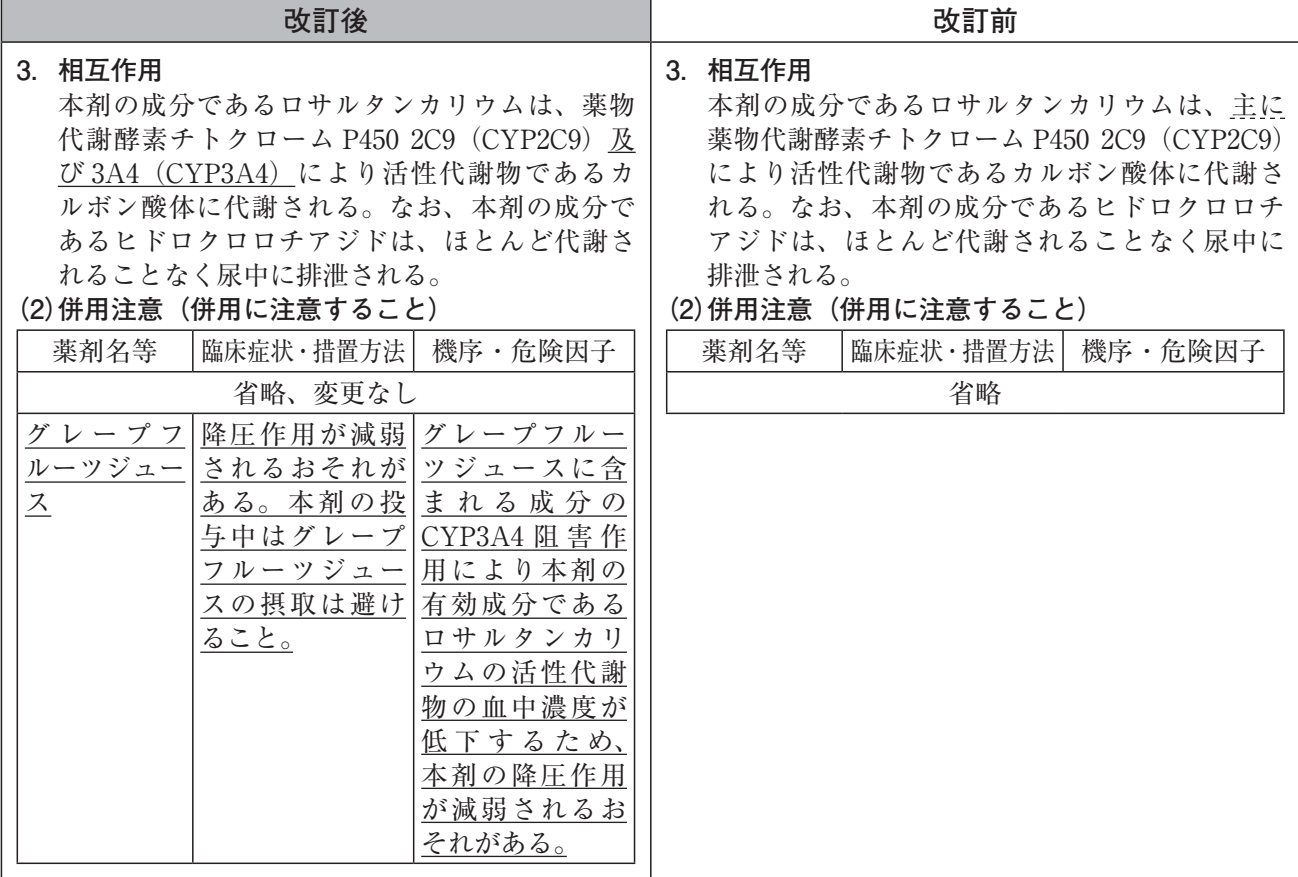

◇裏面もご覧ください

#### **【2】「副作用」**の**「重大な副作用」**の項の記載を一部改訂し、以下のように改めました。

下線 部: 追記箇所 (薬生安通知)

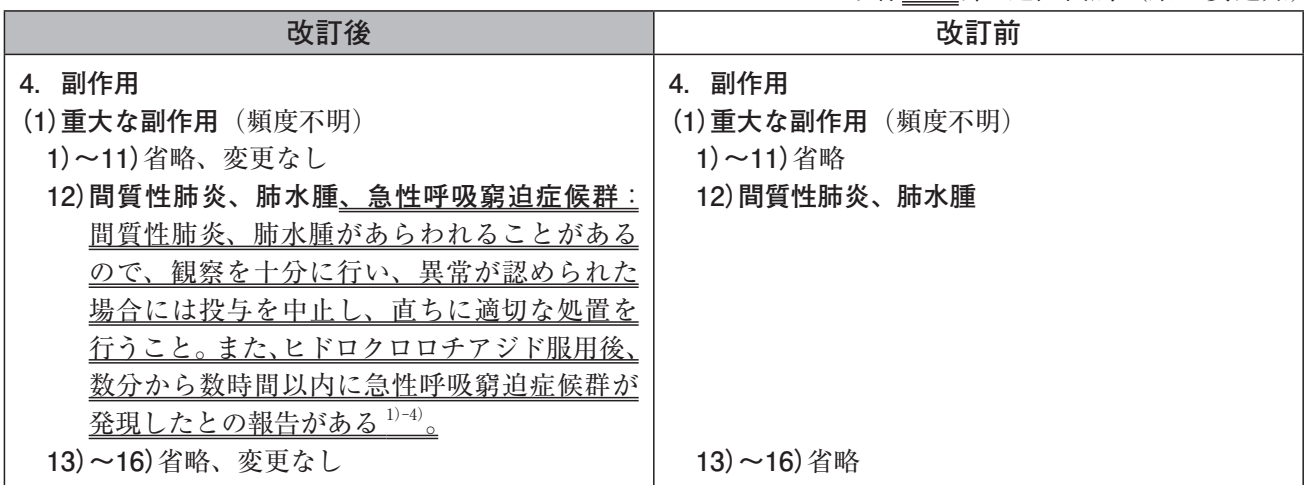

#### 【参考】

- 1)Rai A, et al. : Am J Respir Crit Care Med. 2016; 193: A1890.
- 2)Jansson PS, et al. : J Emerg Med. 2018; 55: 836-40.
- 3)Vadas P. : Am J Emerg Med. 2020; 38: 1299.e1-2.
- 4)Kane SP, et al. : Perfusion. 2018; 33: 320-2.

## <2. 改訂理由>

**【1】3. 相互作用[自主改訂]**

 先発製剤の企業中核データシート(Company Core Data Sheet:CCDS)変更に伴う改訂に基づき、 「相互作用」の項を改訂しました。

### **【2】4. 副作用(1)重大な副作用 12)[薬生安通知]**

 令和 4 年 11 月 16 日付 厚生労働省医薬・生活衛生局医薬安全対策課長通知に基づき、「副作用」の 「重大な副作用」の項を改訂しました。

以上

(01)1498744048101

●今回の改訂内容につきましては医薬品安全対策情報(DSU)No.313 (2022年12月発行)に掲載される予定です。 ●最新の電子添文は独立行政法人医薬品医療機器総合機構ホームページの「医薬品に関する情報(https://www. pmda.go.jp/safety/info-services/drugs/0001.html)」及び弊社ホームページの「医療関係者向けサイト (https:// www.npi-inc.co.jp/medical/products)」に掲載されます。

また、添付文書閲覧アプリ「添文ナビ ®」で下記 GS1 コードを読み取ることによりご覧いただくこともできます。